, tushu007.com

<<Unigraphics V180>>>

<<Unigraphics V180

- 13 ISBN 9787113052072
- 10 ISBN 711305207X

出版时间:2003-5-1

作者:孙江宏,吴平良,黄小龙

页数:335

字数:515

extended by PDF and the PDF

http://www.tushu007.com

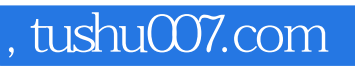

<<Unigraphics V180>>>

Unigraphics

Unigraphics

and tushu007.com

## <<Unigraphics V180>>>

1 UG 11.1 11.1.1 UG 11.1.2 UG 21.2 31.2.1  $31.22$  61.2.3  $101.3$   $111.31$   $121.32$ 161.3.3 19 2 UG 212.1 212.2 252.2.1 252.2.2 272.2.3 282.3 302.3.1 312.3.2 332.4  $342.41$   $352.42$   $382.5$   $422.51$   $422.52$   $432.53$ 452.5.3 472.5.4  $452.5.4$   $482.6$   $482.6.1$   $492.6.2$  $50\quad3$   $553.1$   $553.1 \cup G$   $553.1.2$   $563.1.3$ 573.1.4 623.2 623.2 643.2.1 643.2.2 673.2.3 703.3 743.3.1 743.3.2 83 4 874.1 884.1.1 884.1.2 894.2 964.2.1 964.2.2 1014.2.3 1034.3 1044.3.1 By Poles(a) 1044.3.2 Through Points(2015) 1054.3.3 Fit(2014) 1054.3 Fit( 1104.3.4 Perpendicular to Planes (according to Planes and the set of the set of the set of the set of the set o  $1134.5$   $1154.5.1$   $1154.5.2$   $1164.5.3$ 1164.6 1174.6.1 5 Points 5 1174.6.2 4 Points 1 Slope 4 1 1184.6.3 3 Points 2Slope 3 2 1204.6.43 Points Anchor 3 1 1204.6.52 Points, Anchor, Rho (2),1 Rho 1214.6.6 Coefficients (1214.6.7 2 Points, 2 Slope, Rho(2,2,2) Rho 1224.7 1224.7.1 Constant 1234.7.2 Linear 1234.7.3 Cubic 1244.7.4 Values Along Spine-Linear( $1254.7.5$  Values Along Spine-Cubic( $1254.7.5$ 1254.7.6 By Equation (1264.7.7 By Law Curve) 1264.7.8 (1264.7.8  $\,$  $1274.11$   $128\quad 5$   $1315.1$   $1315.1.1$   $1325.1.2$  $1335.1.3$  /  $1345.1.4$   $1345.2$   $1445.2.1$   $1445.2.2$ 1465.3 1475.4 1495.4.1 1495.4.2 1525.5 1545.5.1 1545.5.2 1555.6 1565.6.1 1565.6.2 1585.6.3  $1625.64$   $1625.65$   $1635.66$   $1645.67$   $1645.68$ 1655.6.9 1675.6.10 1675.6.11 168 6 1716.1  $1716.1.1$   $1716.1.2$   $1726.2$   $1736.2.1$  $1746.2.2$   $1746.2.3$   $1776.3$   $1786.3.1$ 1786.3.2 Curve 1786.3.3 1796.4 1796.4.1  $1806.42$   $1826.4.3$   $/$   $1866.4.4$   $1886.5$   $1886.5.1$ 1886.5.2 1896.5.3 190 7 1937.1 1937.1.1 1947.1.2 1987.1.3 2027.2 2027.2.1 Block 2027.2.2 Cylinder 2047.2.3 Cone 2067.2.4 Sphere 2077.3 2077.3.1 Extrude 2077.3.2 Rovolve 2127.3.3 2147.3.4 2157.4 2167.4.1 Hole 2167.4.2 Boss 2197.4.3 Pocket 2197.4.4 Pad 2277.4.5 Slot 2287.4.6 Groove 232 8 2378.1 2378.1.1 Taper 2378.1.2 Edge Blend 2418.1.3 Face Blend 2458.1.4 Soft Blend 2498.1.5 Chamfer 2498.1.6 Hollow 2528.1.7 Thread 2568.1.8 Instance Feature 2618.2 2678.2.1 Sew 2678.2.2 Patch Body 2698.2.3 Simplify 2708.2.4 (Wrap Geometry) 2728.2.5 Offset Face 2748.2.6 Scale Body 2758.3 2778.3.1 Trim 2778.3.2 278 9 2799.1 2799.1.1 2799.1.1 Parameters 2799.1.2 Positioning 2829.1.3 Move 2839.1.4 Reorder 2849.1.5 Delete 2859.1.6 Replace 2859.1.7 Suppress 2869.1.8 Unsuppress 2879.1.9 Suppress by Expression 2879.1.10 Remove Parameters 2899.1.11 Solid Density 2899.1.12 (Playback) 2899.1.13 改变固定基准尺寸(Resize Fixed Datums) 2919.1.14 复制(Copy Feature)

 $\overline{\phantom{a}}$ , tushu007.com

## <<Unigraphics V180

2919.1.15 Paste 2919.1.16 Delayed Update on Edit 2929.1.17 Update 2939.2  $2939.21$  Move Face  $2939.22$  Replace Face  $2959.23$ Subdivide Face 2959.2.4 Delete Face 2969.2.5 Resize Face 2979.2.6 Join Faces 298 10 29910.1 29910.1.1 30010.1.2 30010.1.3 30210.1.4 Reference Sets 30310.2 30510.2.1 30610.2.2 31010.2.3 31610.3 31810.4 31810.4 32210.4.1 WAVE  $3221042$   $323105$   $3251051$   $3251052$ 32910.5.3 331 11 33511.1 33511.1.1 33511.1.1  $33511.1.2$   $33711.2$   $33811.21$   $33911.2.2$ 34111.2.3 34111.2.4 34111.3 34211.3.1 34311.3.2 34311.3.3 34411.3.4 34411.3.5 34511.3.6 / 34511.3.7 34711.38 34711.4 34811.4 1 34911.4.2 / 34911.4.3 35011.4.4 35111.4.5 35211.5 35311.5.1 35411.5.2 35811.5.3 36411.5.4 36511.5.5 36611.5.6 36711.5.7 36811.5.8 36911.6 37011.6.1 37011.6.2 37111.63 37311.64 37311.65 37411.66 37511.67 37611.7 37811.7.1 37811.7.2 379

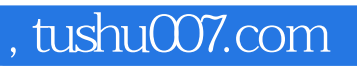

## <<Unigraphics V180>>>

本站所提供下载的PDF图书仅提供预览和简介,请支持正版图书。

更多资源请访问:http://www.tushu007.com